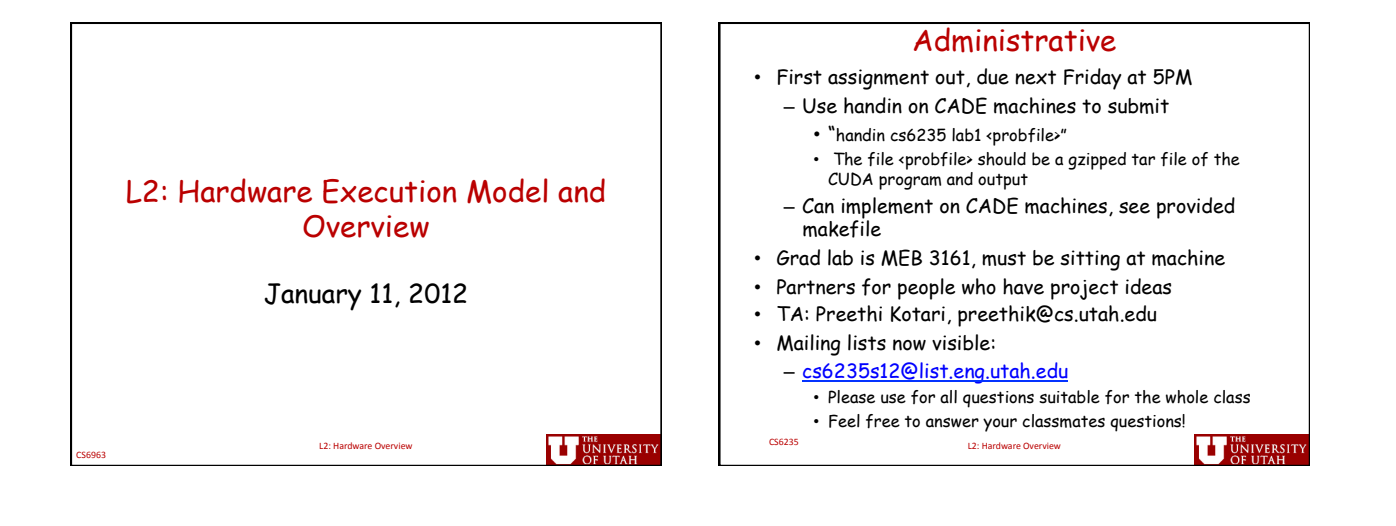

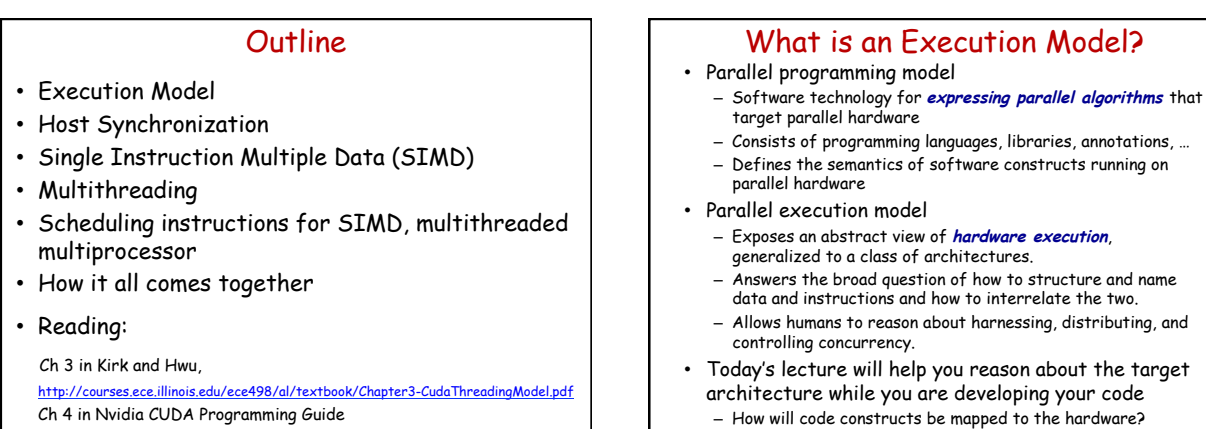

CS6235<br>CS6235

CS6235<br>
CS6235

**U** UNIVERSITY

**U** UNIVERSIT

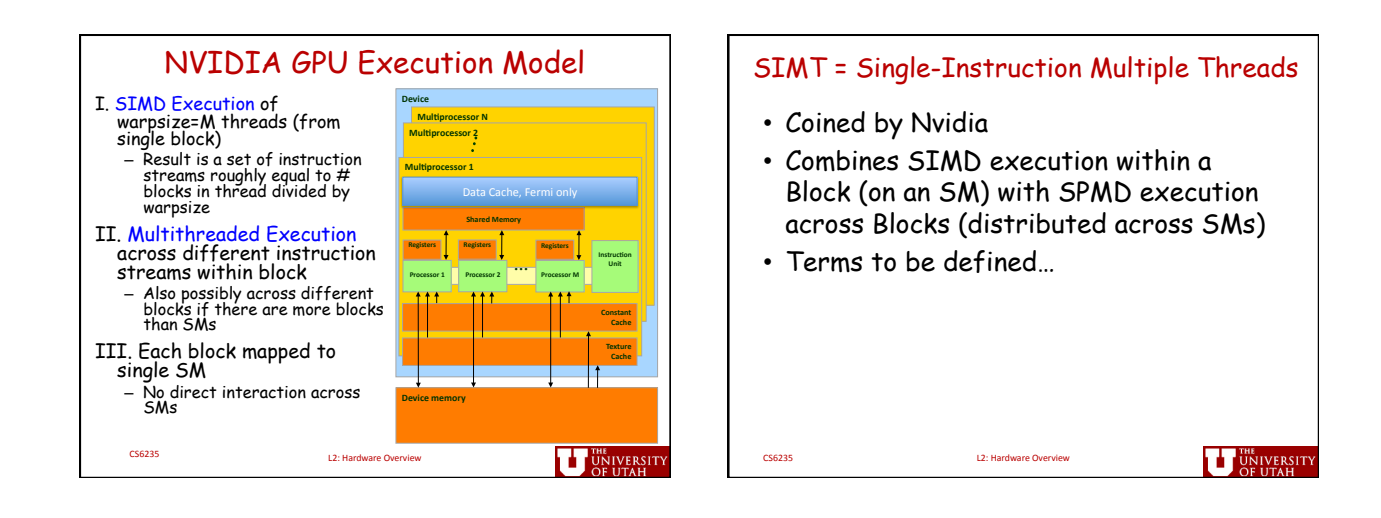

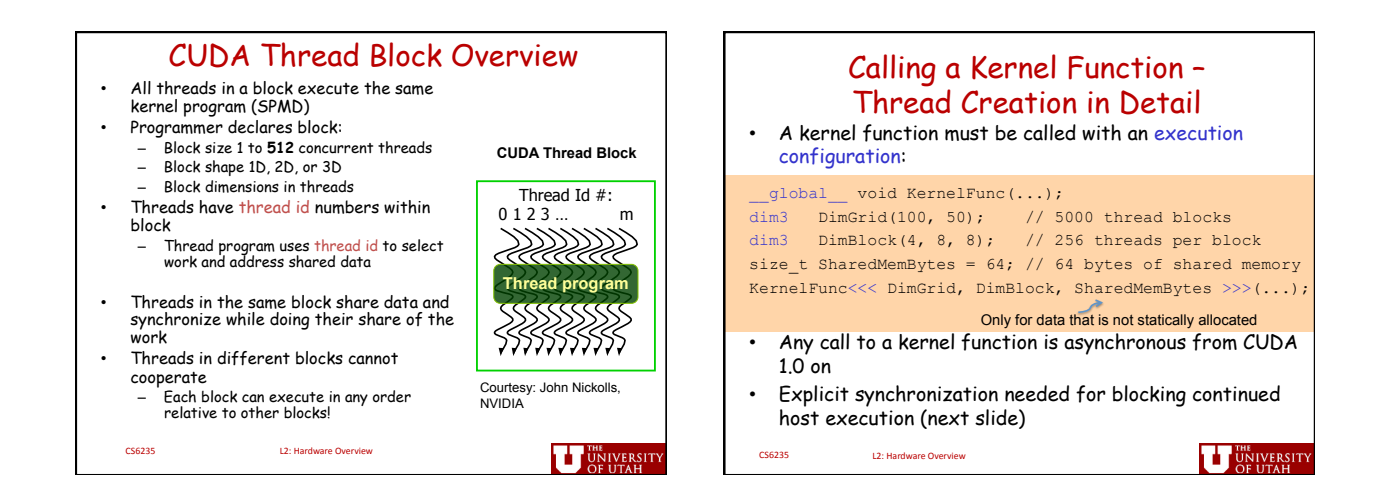

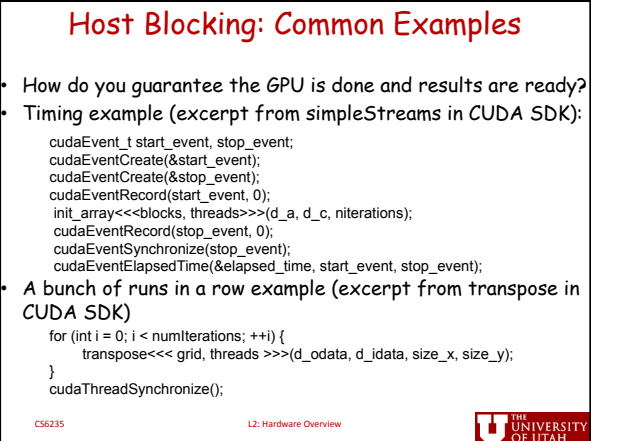

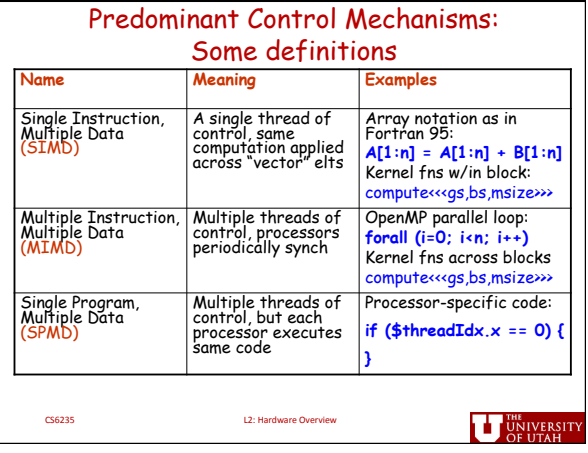

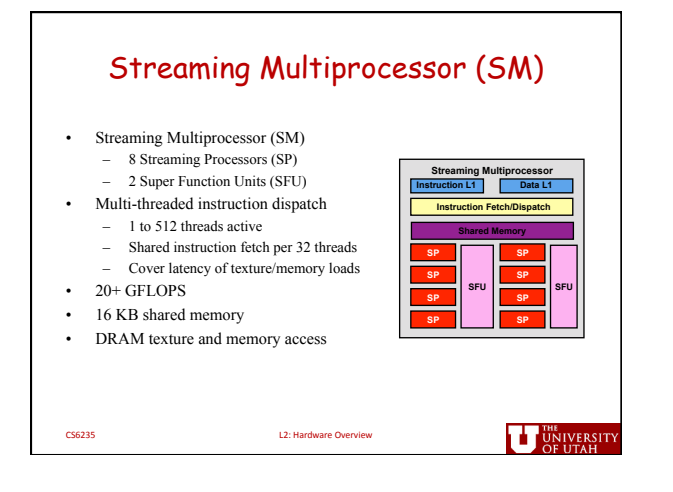

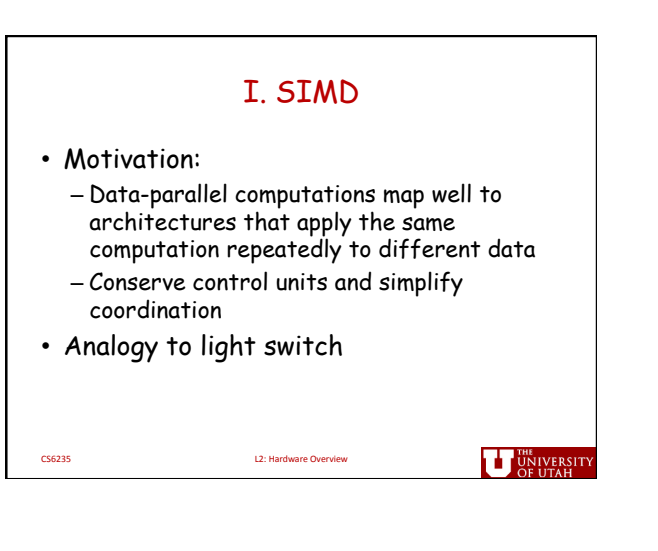

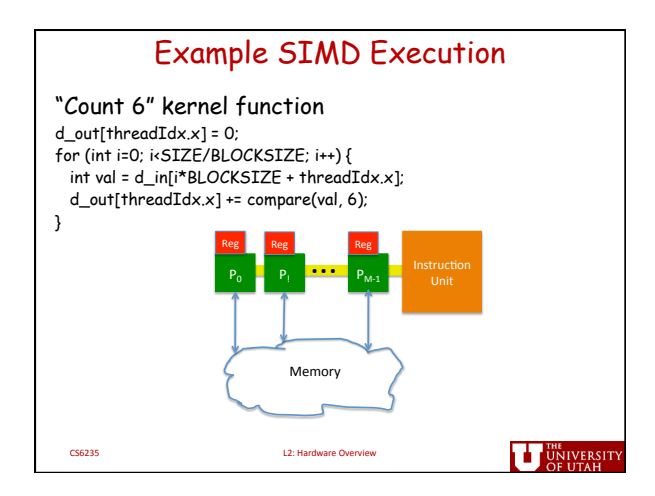

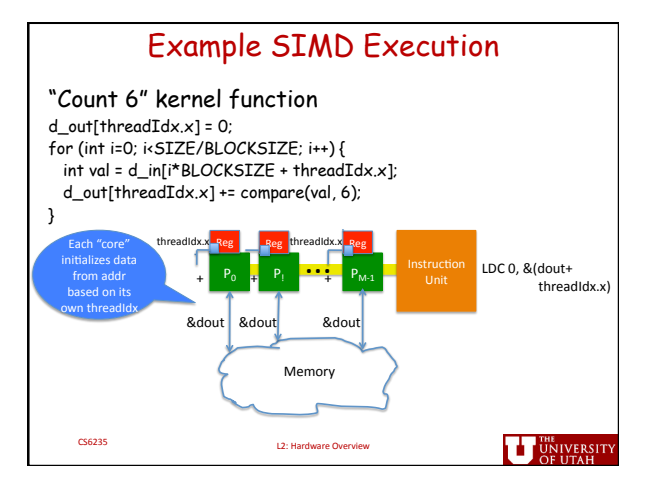

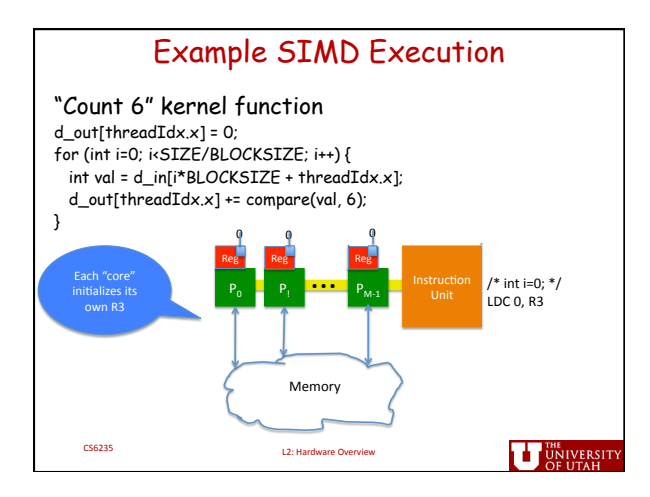

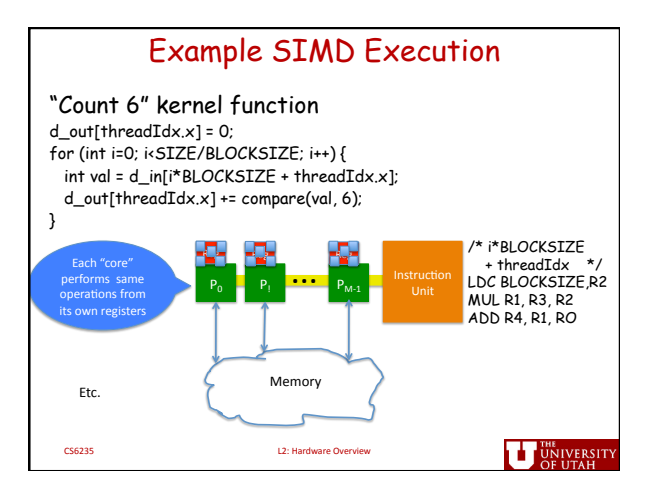

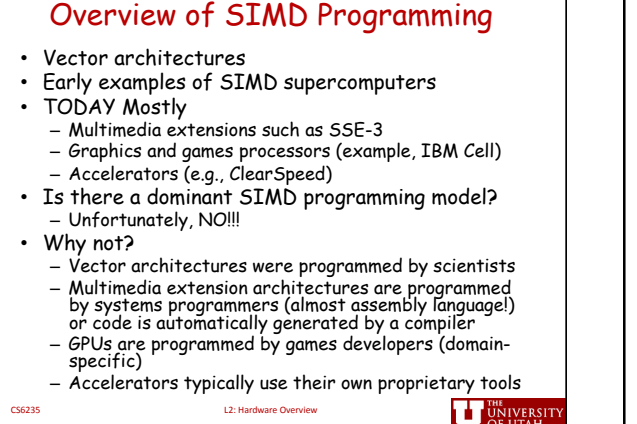

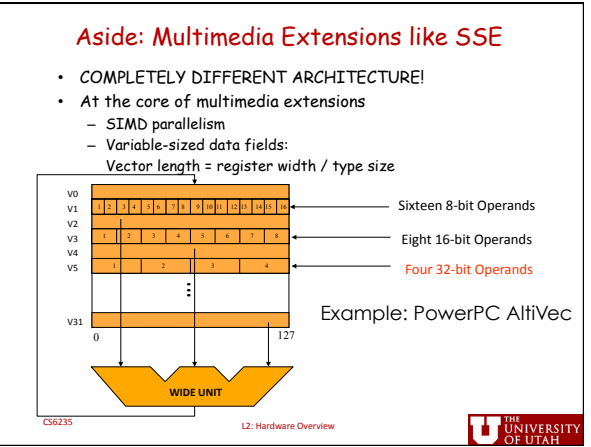

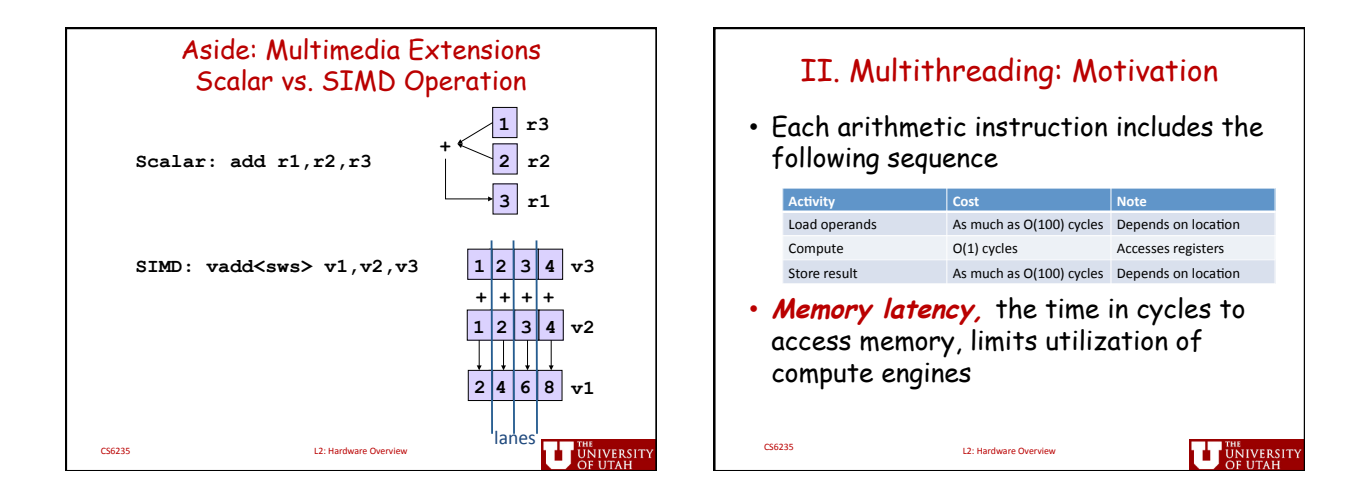

Warp& *(Instruction* Stream)

**U** UNIVERSITY

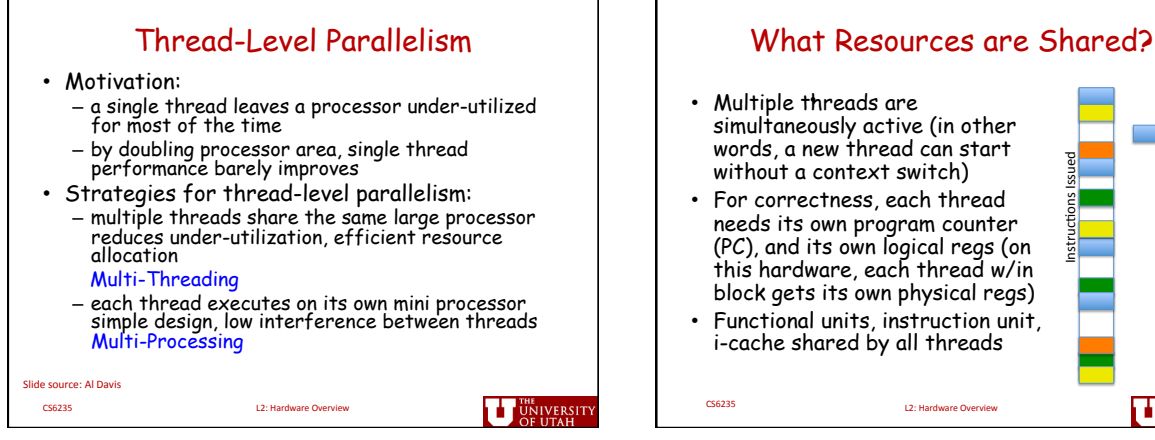

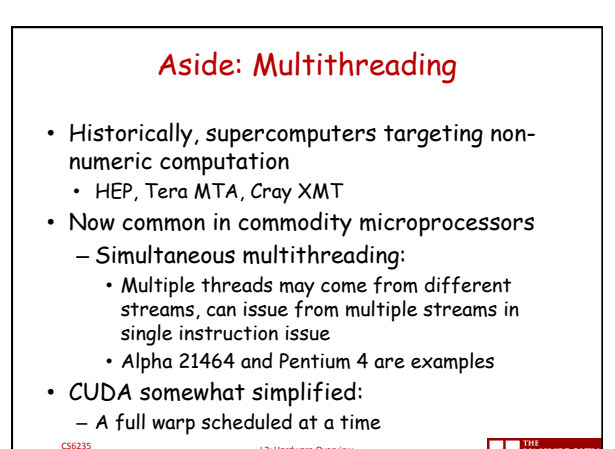

L2: Hardware Overview

**THE UNIVERSIT** 

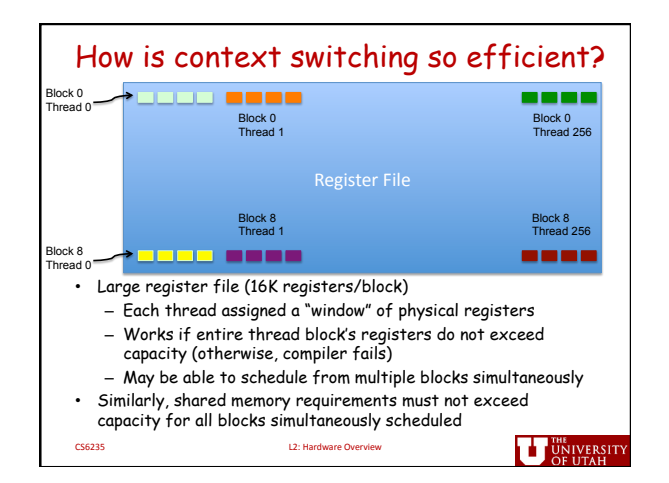

simultaneously active (in other words, a new thread can start without a context switch) • For correctness, each thread needs its own program counter (PC), and its own logical regs (on Instructions Issued

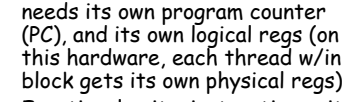

• Functional units, instruction unit, i-cache shared by all threads

CS6235<br>
L2: Hardware Overview

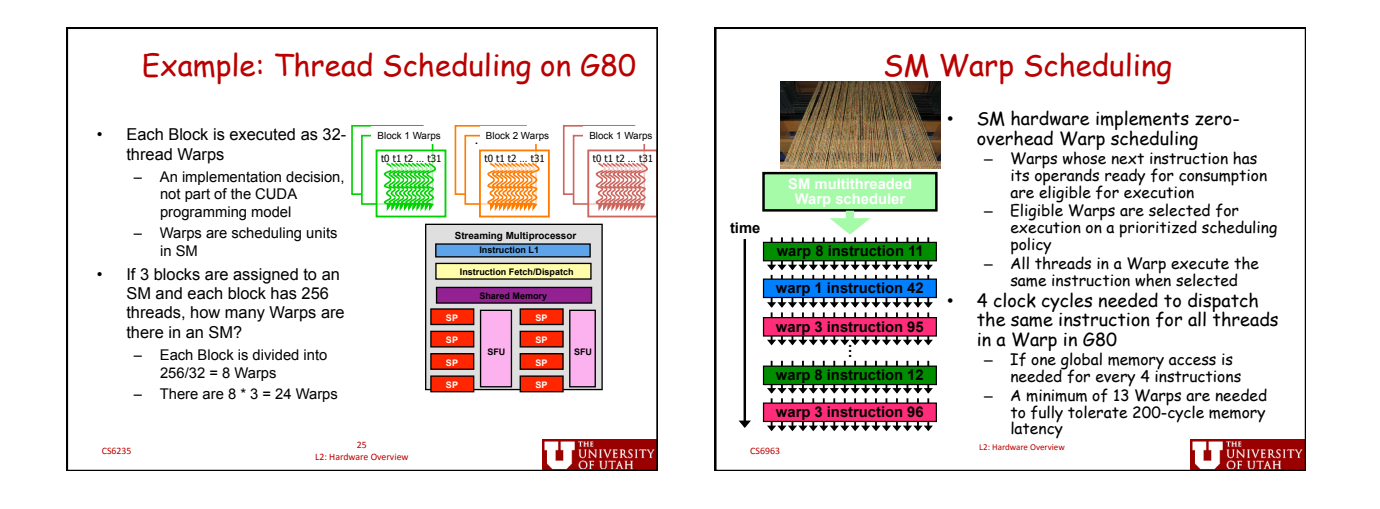

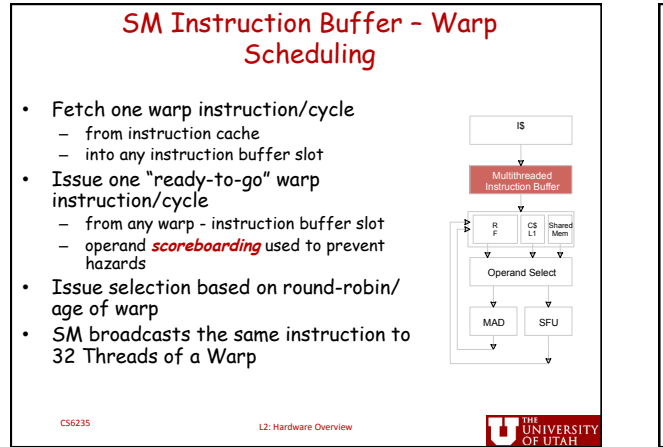

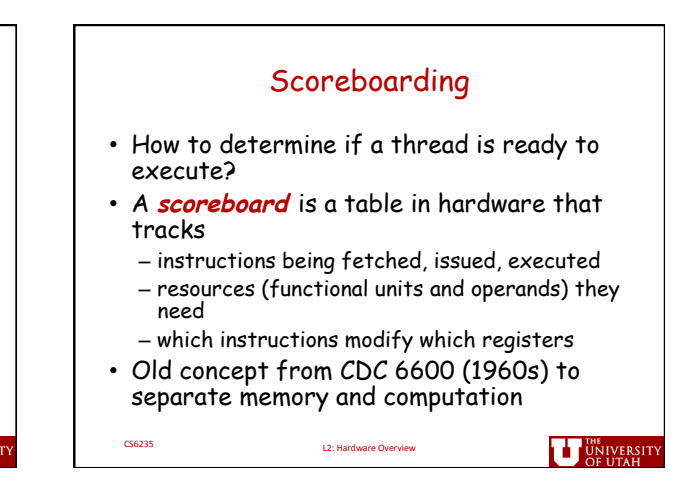

7

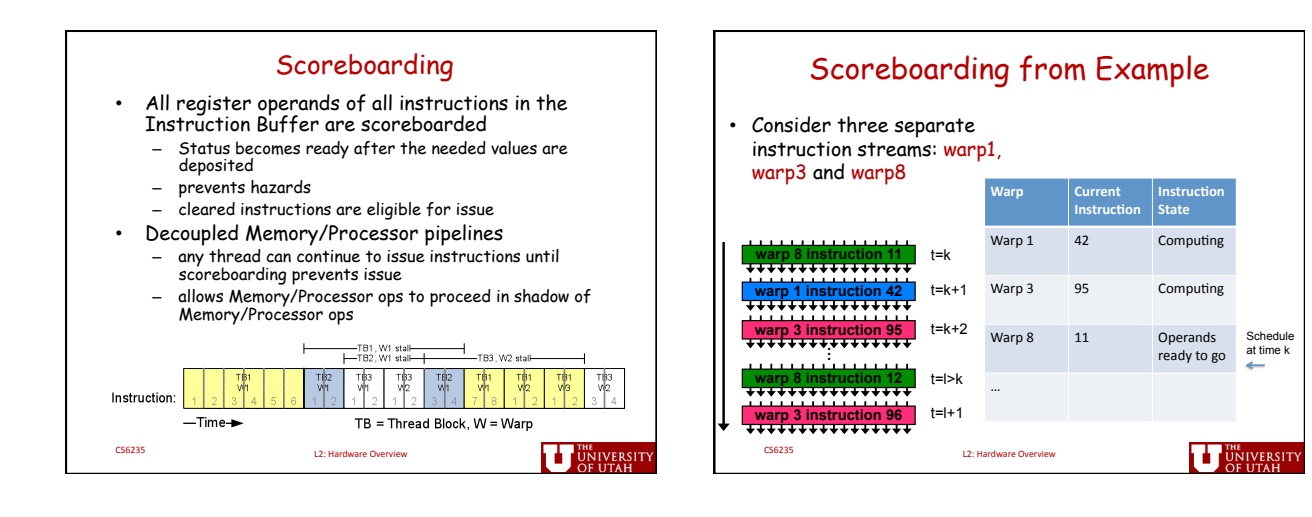

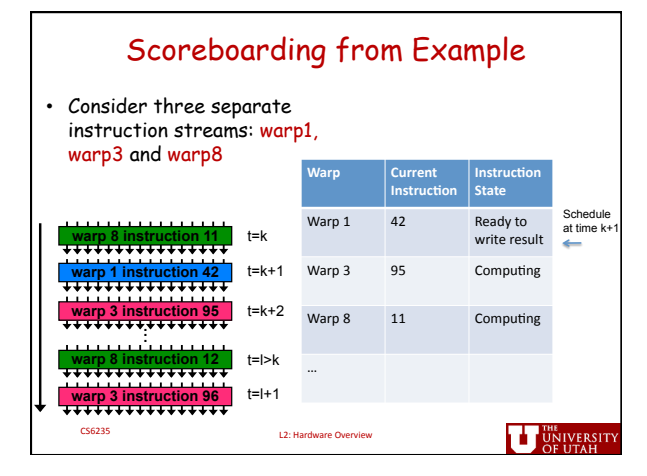

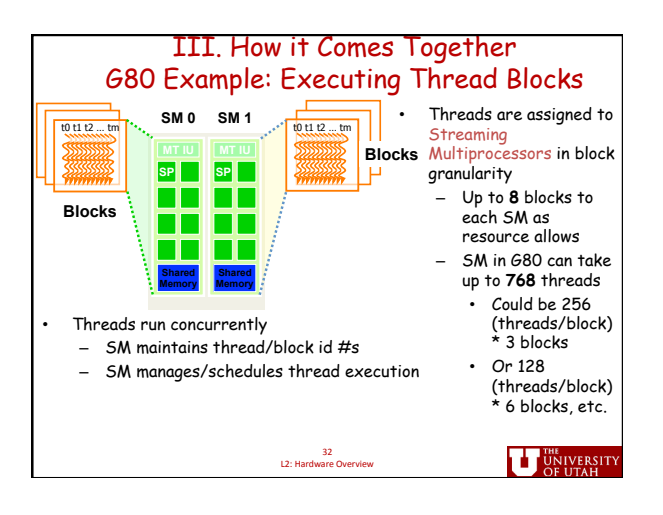

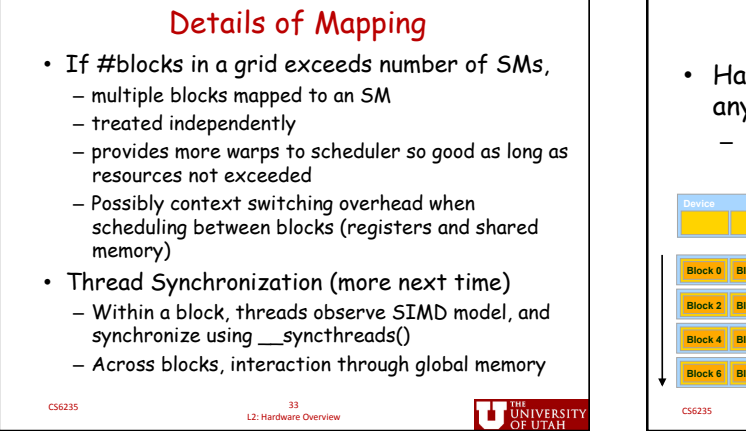

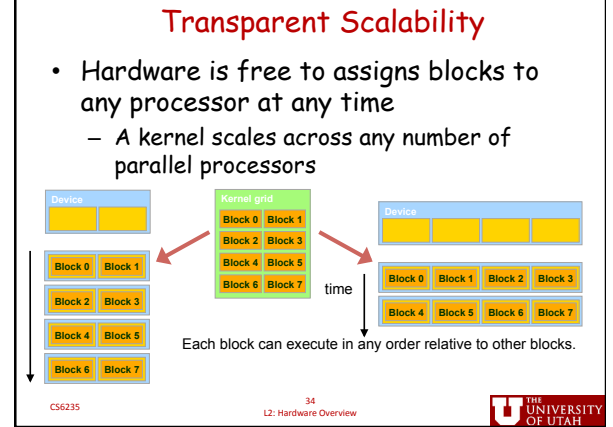

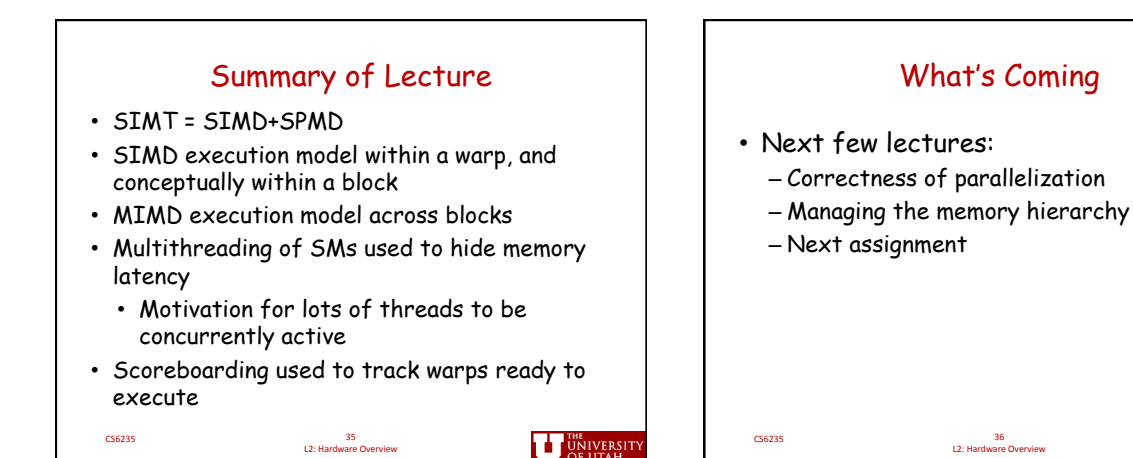

**THE UNIVERSITY**